# Inner Classes

Abdul Haseeb Malik

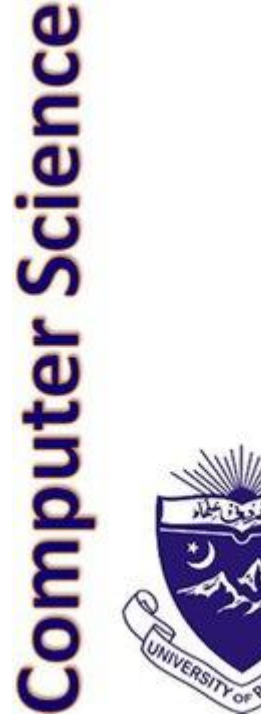

### Simple Uses of Inner Classes

#### • **Inner classes** are classes defined within other classes

- The class that includes the inner class is called the **outer class**
- There is no particular location where the definition of the inner class (or classes) must be place within the outer class
- Placing it first or last, however, will guarantee that it is easy to find

## Simple Uses of Inner Classes

- An inner class definition is a member of the outer class in the same way that the instance variables and methods of the outer class are members
	- An inner class is local to the outer class definition
	- The name of an inner class may be reused for something else outside the outer class definition
	- If the inner class is private, then the inner class cannot be accessed by name outside the definition of the outer class

```
Inner/Outer Classes
   public class Outer
    {
          private class Inner
          {
                 // inner class instance variables
                 // inner class methods
          } // end of inner class definition
          // outer class instance variables
```
// outer class methods

**}**

## Simple Uses of Inner Classes

- There are two main advantages to inner classes
	- They can make the outer class more self-contained since they are defined inside a class
	- Both of their methods have access to each other's private methods and instance variables
- Using an inner class as a helping class is one of the most useful applications of inner classes
	- If used as a helping class, an inner class should be marked private

### Inner and Outer Classes Have Access to Each Other's Private Members

- Within the definition of a method of an inner class:
	- It is legal to reference a private instance variable of the outer class
	- It is legal to invoke a private method of the outer class
	- Essentially, the inner class has a hidden reference to the outer class
- Within the definition of a method of the outer class
	- It is legal to reference a private instance variable of the inner class on an object of the inner class
	- It is legal to invoke a (nonstatic) method of the inner class as long as an object of the inner class is used as a calling object
- Within the definition of the inner or outer classes, the modifiers **public** and **private** are equivalent

#### Class with an Inner Class

#### Display 13.9 Class with an Inner Class (Part 1 of 2)

```
public class BankAccount
 1
 2
     ſ
         private class Money
 3
                                               The modifier private in this line should
 4
         f
                                                      not be changed to public.
 5
              private long dollars;
                                                   However, the modifiers public and
              private int cents;
 6
                                                      private inside the inner class Money
                                                      can be changed to anything else and it
 \overline{7}public Money(String stringAmount)
                                                      would have no effect on the class
 8
              \mathcal{F}BankAccount.
 9
                   abortOnNull(stringAmount);
                   int length = stringAmount.length();
10
                   dollars = Long.parseLong(11
12stringAmount.substring(0, length - 3));
13cents = Integer.parseInt(14
                                  stringAmount.substring(length - 2, length));
              \mathbf{F}15
16
              public String getAmount()
17
              \{if (cents > 9)
18
                      return (dollars + "." + cents);
19
20
                   else
                      return (dollars + ".0" + cents);
21
22
              \mathcal{F}
```
#### Class with an Inner Class

Display 13.9 Class with an Inner Class (Part 1 of 2) (continued)

```
public void addIn(Money secondAmount)
23
24
              ſ
25
                  abortOnNull(secondAmount);
26
                  int newCents = (cents + secondAmount.cents)%100;
27
                  long carry = (cents + secondAmount.cents)/100;cents = newCents:
28
29
                  dollars = dollars + secondAmount.dollars + carry;30
              ŀ
            private void abortOnNull(Object o)
31
32
             €
33
                 if (o == null)34
                 ſ
35
                       System.out.println("Unexpected null argument.");
                       System.exit(0);36
37
                 ł
                             The definition of the inner class ends here, but the definition of
38
                             the outer class continues in Part 2 of this display.
39
```
#### Class with an Inner Class

#### Display 13.9 Class with an Inner Class (Part 2 of 2)

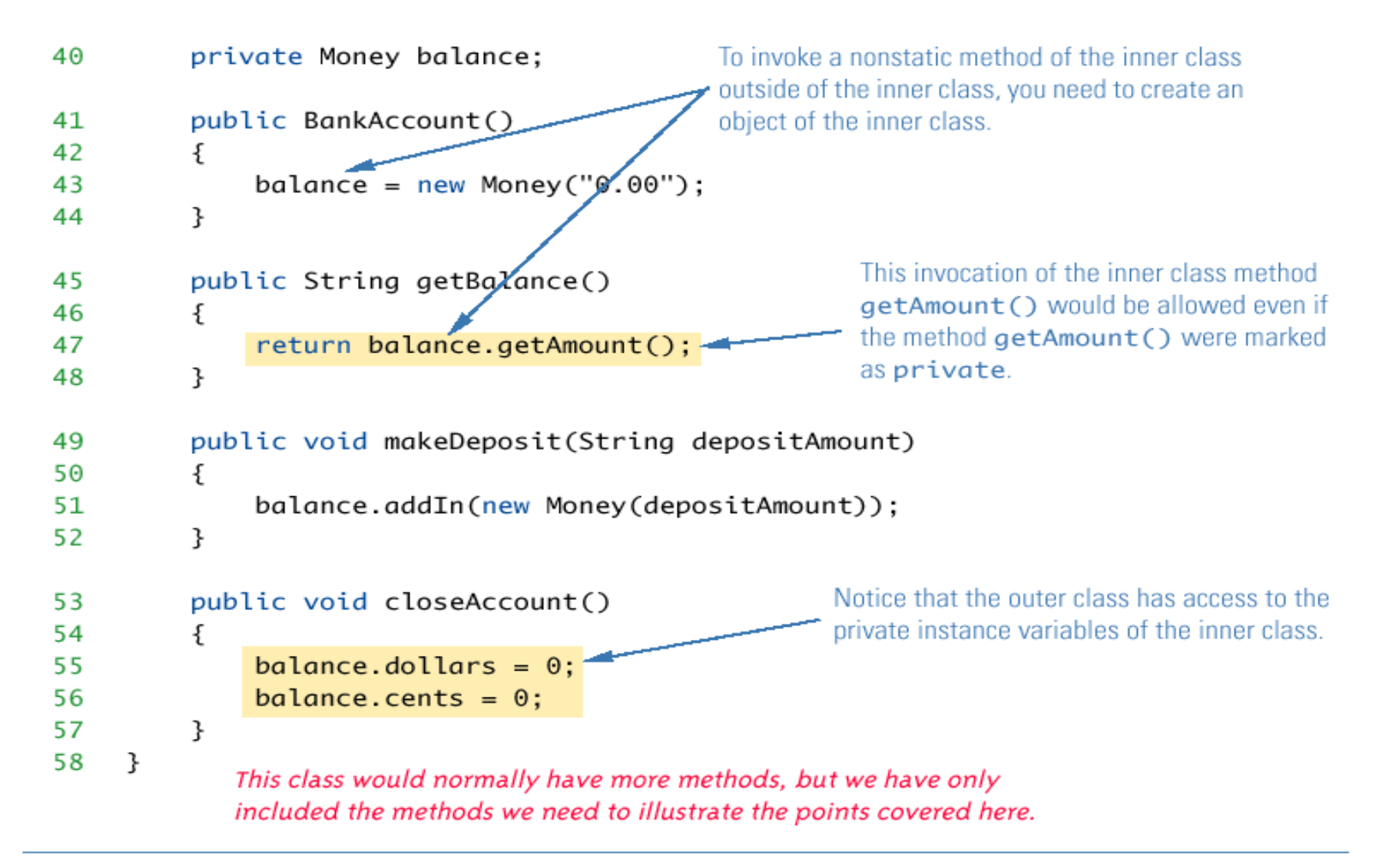

### Referring to a Method of the Outer Class

- •If a method is invoked in an inner class
	- If the inner class has no such method, then it is assumed to be an invocation of the method of that name in the outer class
	- If both the inner and outer class have a method with the same name, then it is assumed to be an invocation of the method in the inner class
	- If both the inner and outer class have a method with the same name, and the intent is to invoke the method in the outer class, then the following invocation must be used:

*OuterClassName***.this.***methodName***()**

#### Public Inner Classes

- •If an inner class is marked **public**, then it can be used outside of the outer class
- In the case of a nonstatic inner class, it must be created using an object of the outer class

**BankAccount account = new BankAccount(); BankAccount.Money amount =**  *account.new* **Money("41.99");**

- Note that the prefix *account.* must come before *new*
- The new object **amount** can now invoke methods from the inner class, but only from the inner class

#### Public Inner Classes

• In the case of a static inner class, the procedure is similar to, but simpler than, that for nonstatic inner classes

**OuterClass.InnerClass innerObject =** 

**new OuterClass.InnerClass();**

• Note that all of the following are acceptable **innerObject.nonstaticMethod(); innerObject.staticMethod(); OuterClass.InnerClass.staticMethod();**

### Public Money Inner Class

If the Money inner class in the BankAccount example was defined as public, we can create and use objects of type Money outside the BankAccount class.

**// this is okay in main( )**

BankAccount account = new BankAccount();

BankAccount.Money amt = **// note syntax**

account.new Money( "41.99" );

System.out.println( amt.getAmount( ) ) ;

#### **// but NOT this – why not??**

System.out.println( amt.getBalance( ) );

### Static Inner Classes

- A normal inner class has a connection between its objects and the outer class object that created the inner class object
	- This allows an inner class definition to reference an instance variable, or invoke a method of the outer class
- There are certain situations, however, when an inner class must be static
	- If an object of the inner class is created within a static method of the outer class
	- If the inner class must have static members

#### Static Inner Classes

- Since a static inner class has no connection to an object of the outer class, within an inner class method
	- Instance variables of the outer class cannot be referenced
	- Nonstatic methods of the outer class cannot be invoked
- To invoke a static method or to name a static variable of a static inner class within the outer class, preface each with the name of the inner class and a dot

#### Multiple Inner Classes

- A class can have as many inner classes as it needs.
- Inner classes have access to each other's private members as long as an object of the other inner class is used as the calling object.

### The **.class** File for an Inner Class

- Compiling any class in Java produces a **.class** file named *ClassName***.class**
- Compiling a class with one (or more) inner classes causes both (or more) classes to be compiled, and produces two (or more) .class files
	- Such as *ClassName***.class and** *ClassName\$InnerClassName***.class**

#### Nesting Inner Classes

- It is legal to nest inner classes within inner classes
	- The rules are the same as before, but the names get longer
	- Given class **A**, which has public inner class **B**, which has public inner class **C**, then the following is valid:
		- **A aObject = new A();**
		- **A.B bObject = aObject.new B();**
		- **A.B.C cObject = bObject.new C();**

#### Inner Classes and Inheritance

- Given an **OuterClass** that has an **InnerClass**
	- Any **DerivedClass** of **OuterClass** will automatically have **InnerClass** as an inner class
	- In this case, the **DerivedClass** cannot override the **InnerClass**
- An outer class can be a derived class
- An inner class can be a derived class also

- If an object is to be created, but there is no need to name the object's class, then an *anonymous class* definition can be used
	- The class definition is embedded inside the expression with the **new** operator
	- An anonymous class is an abbreviated notation for creating a simple local object "in-line" within any expression, simply by wrapping the desired code in a "new" expression.
- Anonymous classes are sometimes used when they are to be assigned to a variable of another type
	- The other type must be such that an object of the anonymous class is also an object of the other type
	- The other type is usually a Java interface
	- Not every inner class should be anonymous, but very simple "oneshot" local objects are such a common case that they merit some syntactic sugar.

Display 13.11 Anonymous Classes (Part 1 of 2)

```
public class AnonymousClassDemo
 1
 2
     ₹
 3
         public static void main(String[] args)
 4
         ſ
             NumberCarrier anObject =
 5
                        new NumberCarrier()
 6
                        €
 7
 8
                            private int number;
                            public void setNumber(int value)
 9
10
                            ₹
                                number = value;11
12
                            ł
13
                            public int getNumber()
14
                            ₹
15
                               return number;
16
                            }
17
                         };
```
This is just a toy example to demonstrate the Java syntax for anonymous classes.

```
Display 13.11 Anonymous Classes (Part 1 of 2)
```

```
NumberCarrier anotherObject =
18
19
                        new NumberCarrier()
20
                        \{21
                             private int number;
22
                             public void setNumber(int value)
23
24
                                 number = 2 * value;25
                             ł
26
                             public int getNumber()
27
                             ł
28
                                 return number;
29
                             ł
30
                        \mathcal{E}:
             anObject.setNumber(42);
31
32
             anotherObject.setNumber(42);
             showNumber(anObject);
33
34
             showNumber(anotherObject);
             System.out.println("End of program.");
35
         ł
36
         public static void showNumber(NumberCarrier o)
37
38
         ł
39
             System.out.println(o.getNumber());
40
         ł
                                        This is still the file
                                        AnonymousClassDemo.java.
    ł
41
```
Display 13.11 Anonymous Classes (Part 2 of 2)

#### **SAMPLE DIALOGUE**

42 84 End of program.

```
public interface NumberCarrier
1
2
    \{3
        public void setNumber(int value);
4
        public int getNumber();
5
   \mathcal{F}
```
This is the file NumberCarrier.java.